Харківський національний технічний університет сільського господарства імені Петра Василенка

Навчально-науковий інститут технічного сервісу

Кафедра технологічних систем ремонтного виробництва ім. О.І.Сідашенка

### **СИЛАБУС НАВЧАЛЬНОЇ ДИСЦИПЛІНИ**

«Автоматизоване проектування технологічних систем ремонтного виробництва»

### **1. АНОТАЦІЯ НАВЧАЛЬНОЇ ДИСЦИПЛІНИ**

Дисципліна «Автоматизоване проектування технологічних систем ремонтного виробництва» є профілюючою і завершальною в системі підготовки магістрів, яка базується на знанні всіх попередніх дисциплін за фахом.

Робота ремонтних підприємств в умовах ринку вимагає постійного вдосконалення технологічних процесів, засобів автоматизації і технології управління на всіх рівнях виробництва. Відомо, що традиційний підхід до інтенсифікації виробництва, з можливістю швидкого реагування на потреби ринку полягає у всебічному підвищенні продуктивності технологічного устаткування і технологічних процесів. Тому головна тенденція і особливість сучасного етапу інтенсифікації виробництва полягає в тому, що цю проблему необхідно вирішувати по-новому за рахунок мінімізації фізичної праці людини і розширення застосування більш гнучких форм виробництва.

Початковим етапом в проведенні заходів щодо вдосконалення технічної і технологічної бази, а також використання нових методів організації виробництва стає створення високоавтоматизованих ремонтних виробництв, заснованих на широкому застосуванні сучасного програмно керованого технологічного устаткування, мікропроцесорних обчислювальних засобів, роботехнічних систем, засобів автоматизації проектно-конструкторських, технологічних і планово-виробничих робіт.

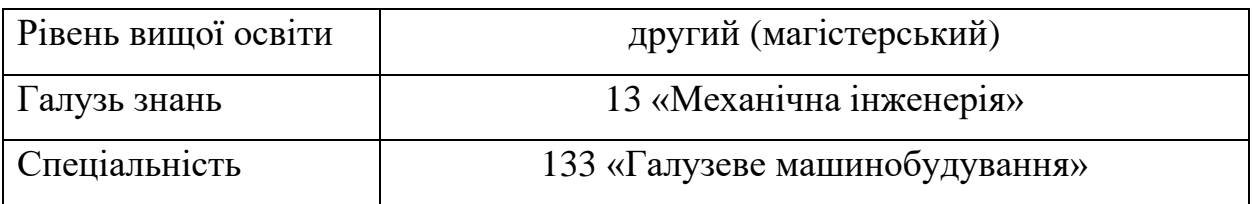

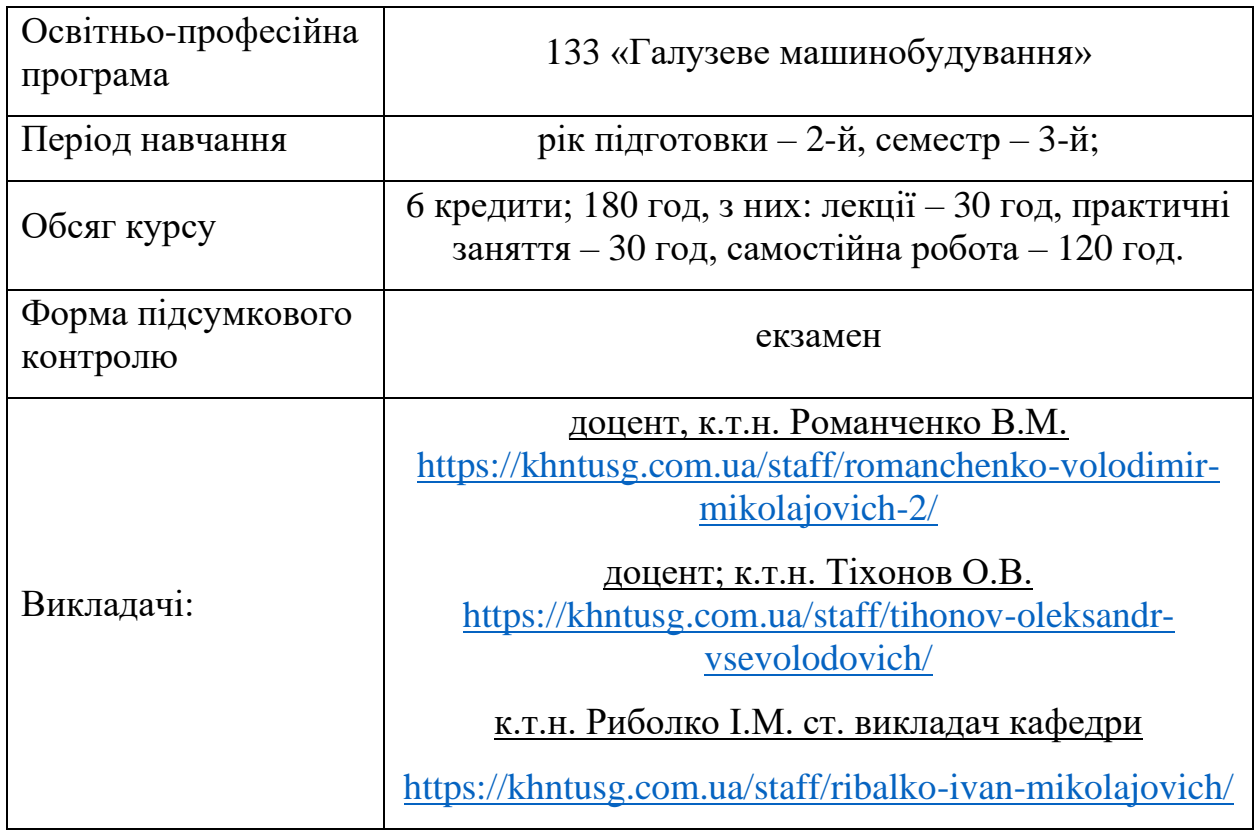

# **2. СТИСЛИЙ ОПИС НАВЧАЛЬНОЇ ДИСЦИПЛІНИ**

**Мета дисципліни** - дисципліна вивчає сучасні прийоми тривимірного проектування деталей, вузлів та механізмів сільськогосподарського призначення, розробку конструкторсько– технологічної документації на вироби із використанням сучасного програмного забезпечення.

**Завдання дисципліни** освоїти тривимірне моделювання в середовищі Компас-3D, розробку конструкторсько-технологічної документації.

**Пререквізити дисципліни:** базові знання з математики, інформатики, будова матеріалознавства.

**Компетентності**, які студент набуде в результаті навчання:

-здатність створювати, удосконалювати та застосовувати кількісні математичні, наукові й технічні методи та комп'ютерні програмні засоби;

-застосовувати системний підхід для розв'язування інженерних задач галузевого машинобудування;

-усвідомлення перспективних завдань сучасного виробництва, спрямованих на задоволення потреб споживачів;

-володіння тенденціями інноваційного розвитку технологій галузі.

**Заплановані результати навчання.** У результаті вивчення навчальної дисципліни студент повинен:

**знати:** - рівень і ступень автоматизації для формування структури виробничого процесу на ремонтних підприємствах і його складові;

основи технології тривимірного моделювання в середовищі Компас-3D, автоматичну побудову конструкторських креслень та технологічної документації;

**вміти:** - оформлювати конструкторські креслення, автоматично розробляти специфікацію, розробку схем розбирання – збирання, оформлення комплекту конструкторсько-технологічної документації.

**Методи навчання:** практичний, наочний, словесний.

**Форми навчання:** індивідуальні, групові, аудиторні, позааудиторні.

## **3. ЗМІСТ І СТРУКТУРА НАВЧАЛЬНОЇ ДИСЦИПЛІНИ**

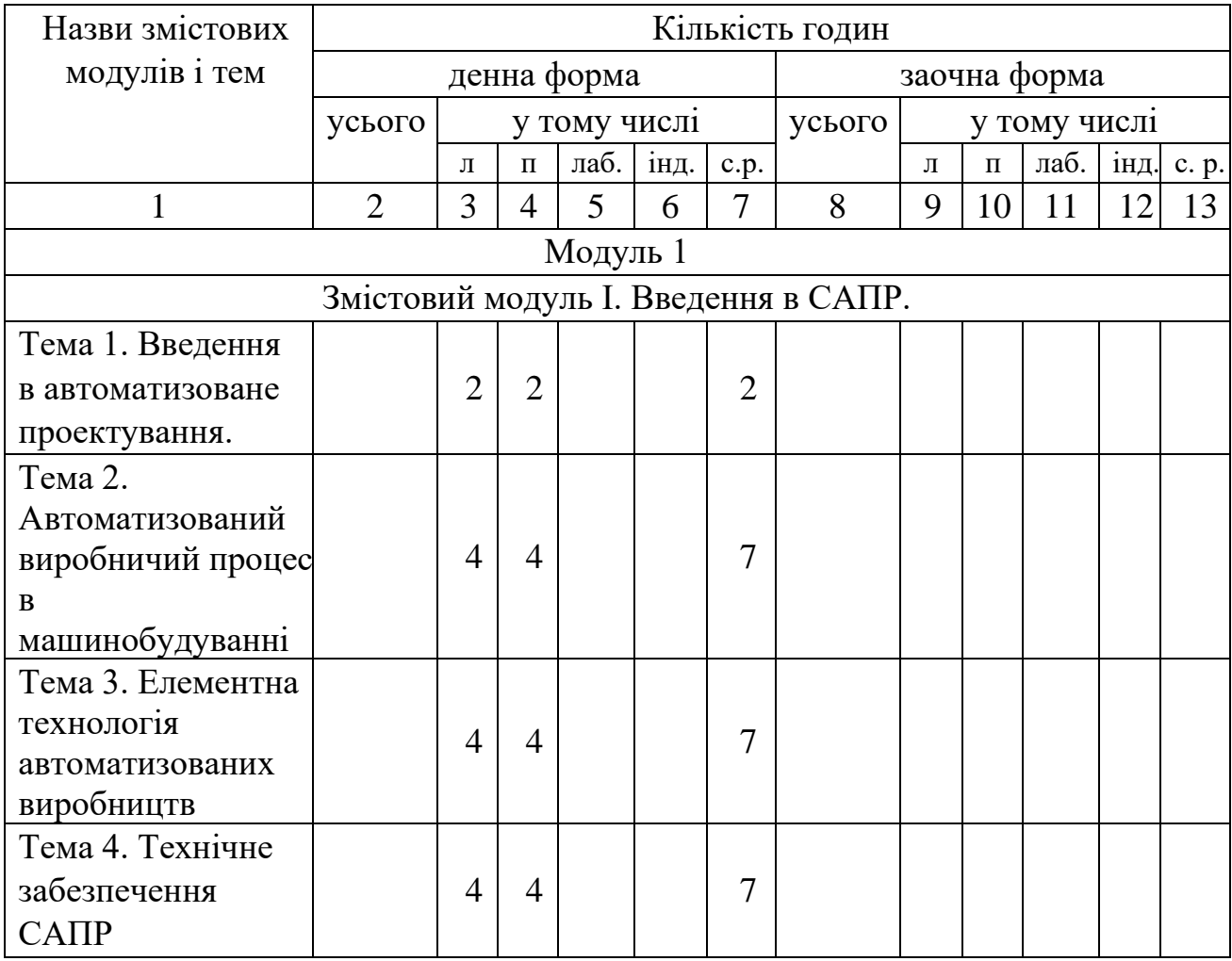

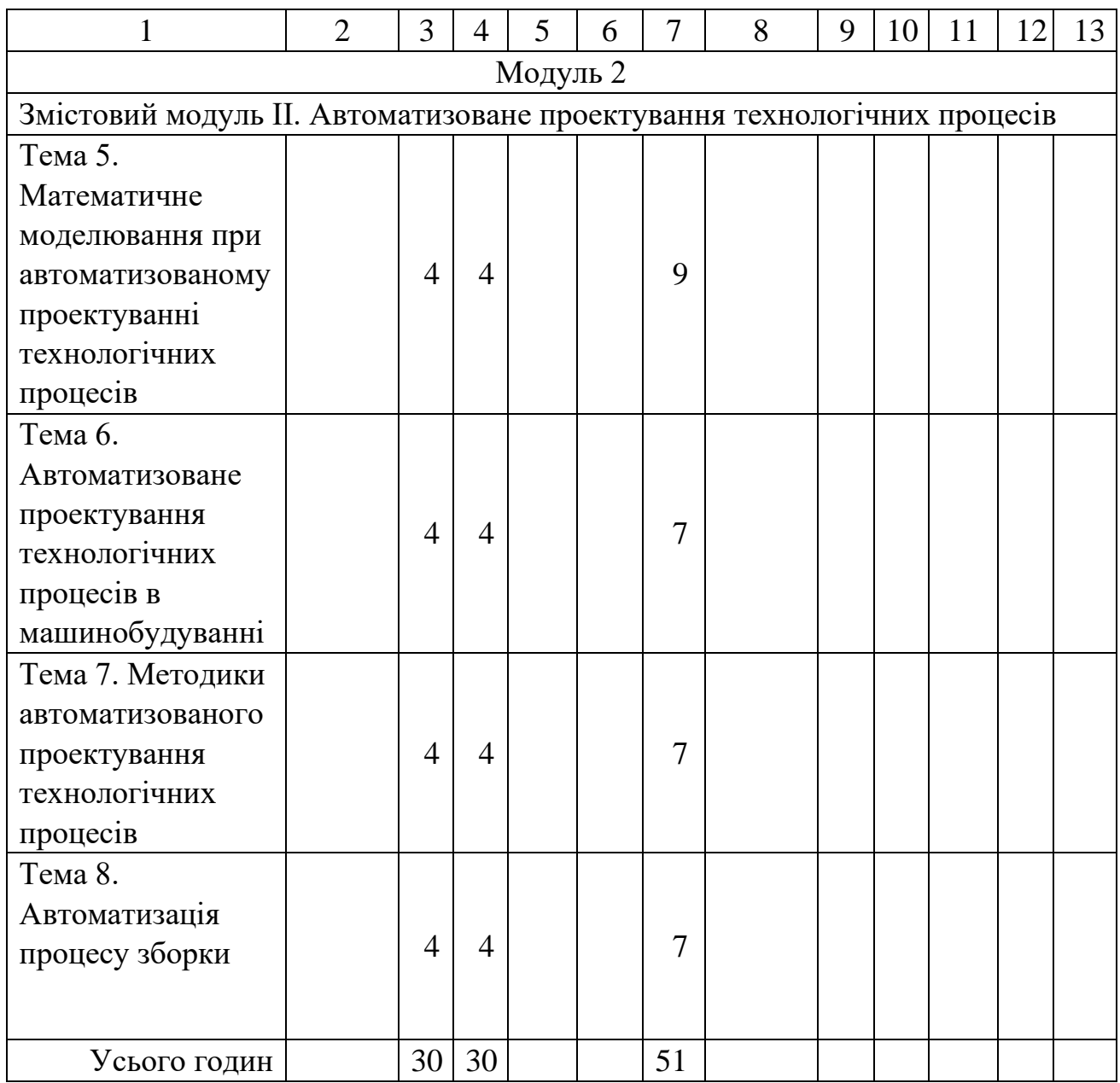

## **Теми практичних занять**

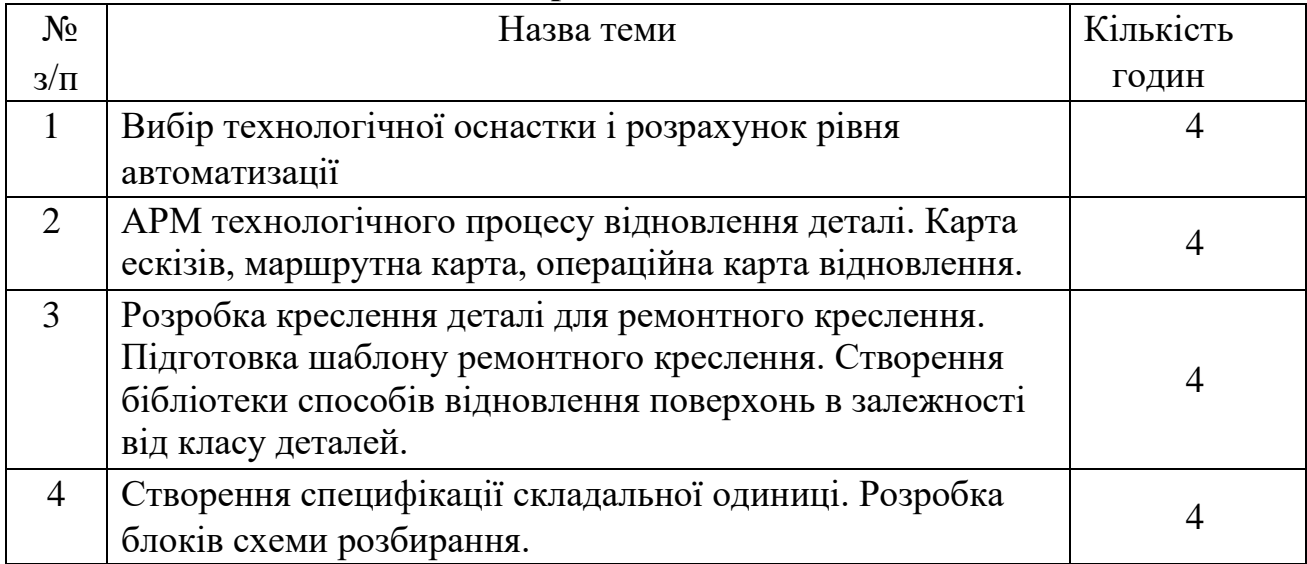

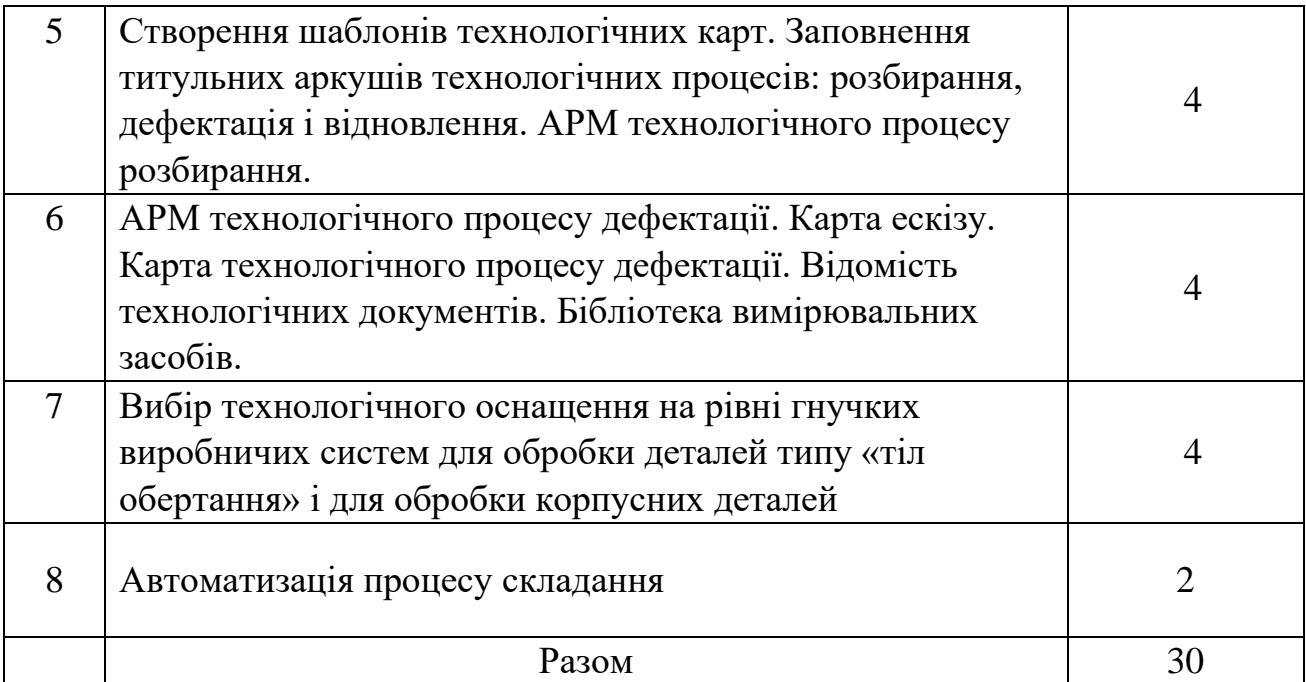

#### **Самостійна робота**

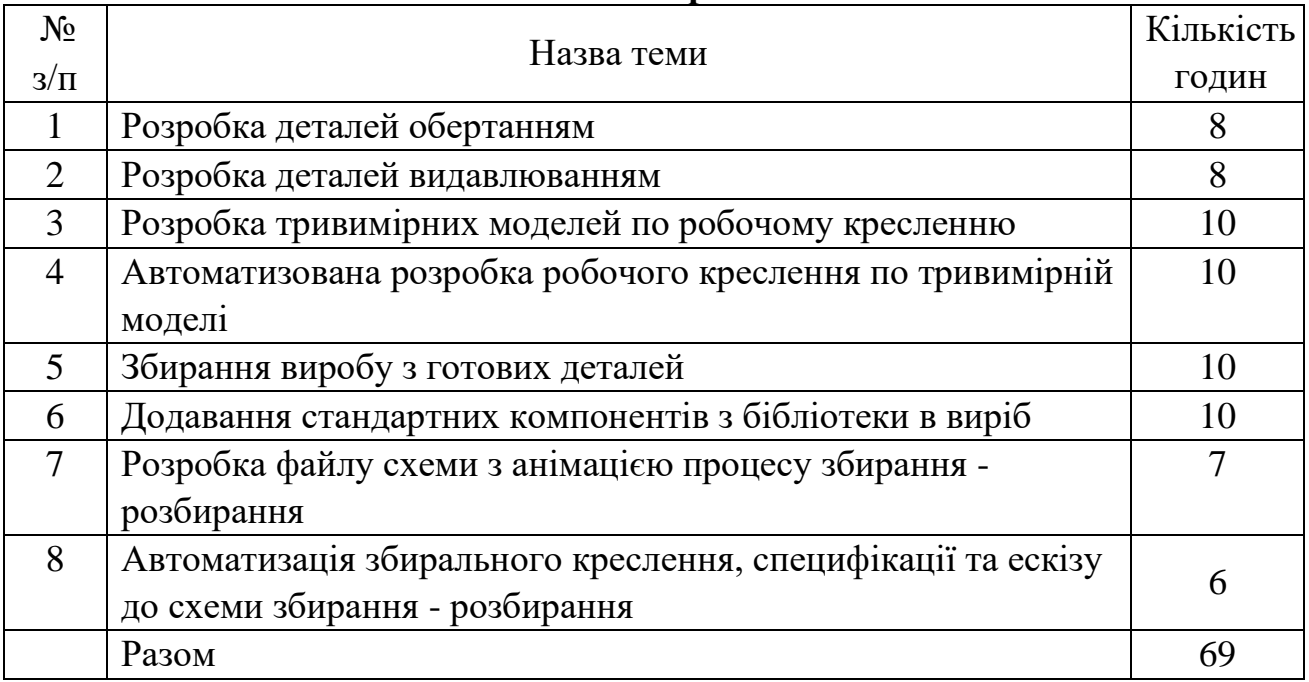

### **4. ПОРЯДОК ТА КРИТЕРІЇ ОЦІНЮВАННЯ**

Максимальна оцінка за курс - 100 балів.

*Оцінка поточного контролю* (максимально 60 балів) включає:

відвідування занять – 1 бал за 1 заняття (максимально 22 балів);

виконання практичних завдань – 2 бали за завдання (максимально 30 балів); модульний поточний контроль – до 4 балів за модуль.

*Оцінка підсумкового контролю* (максимально 40 балів) включає:

тестовий контроль (включає питання для самостійної підготовки) – максимально 20 балів;

2 теоретичні питання – максимально по 10 балів за питання: 10-9 балів - за повну відповідь, що містить взаємозв'язок основних понять та визначень і характеризується логічним та чітким викладенням матеріалу; 8-7 балів - якщо у відповіді допущені не принципові помилки, відсутня необхідна деталізація; 6-5 балів - якщо у відповіді розкрито сутність питання, але допущені невірні тлумачення; 4-3 бали - студент не повністю розкрив сутність питання, у відповіді допущені грубі помилки; 2-1 бали - якщо у відповіді містяться принципові помилки; 0- балів якщо повністю відсутня відповідь.

Підсумкова оцінка з дисципліни визначається як сума оцінок за поточний та підсумковий контроль.

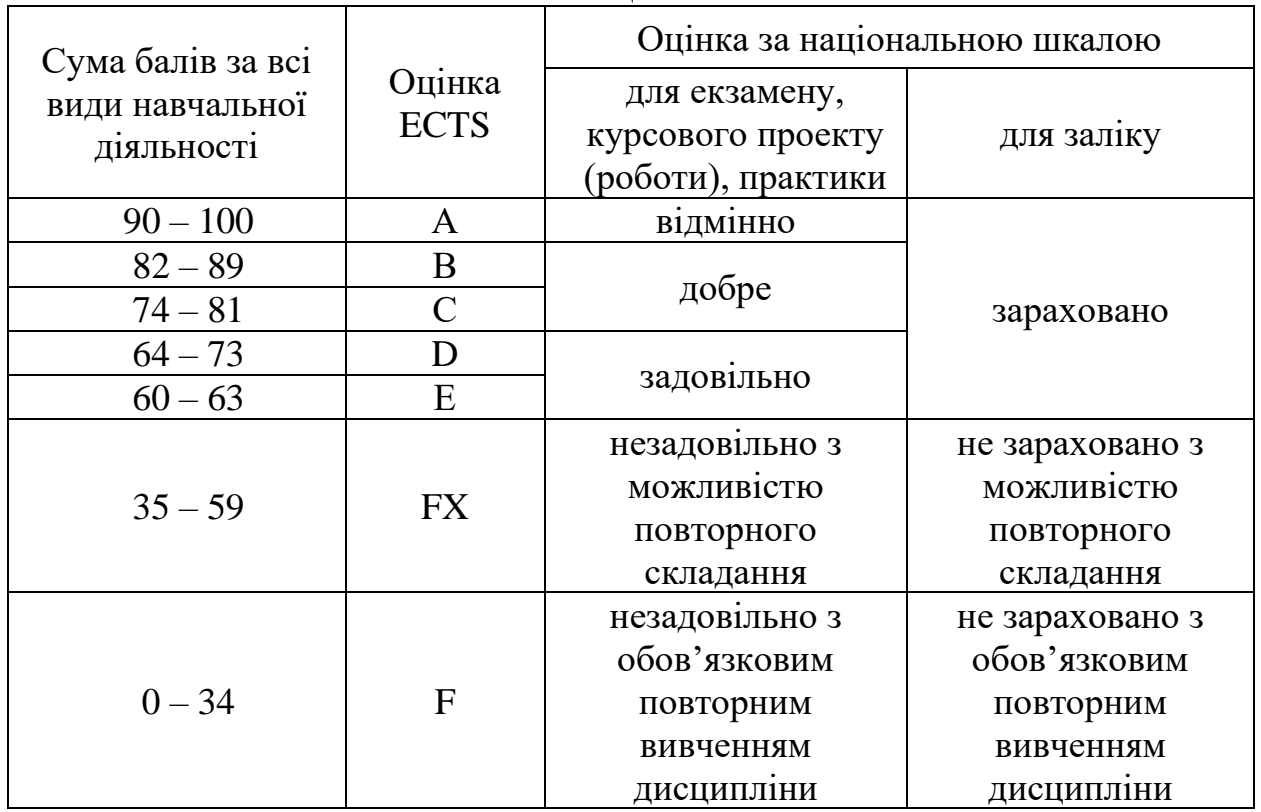

#### **Шкала: національна та ECTS і критерії оцінювання до визначення рівня знань і навичок**

Шкала оцінювання

#### **Критерії оцінювання:**

«Відмінно» (90-100 балів) – студент виявляє всебічні системні і глибокі знання програмного матеріалу, вільно оперує матеріалом, чітко володіє понятійним апаратом, уміє аналізувати і робити висновки;

«Дуже добре» (82-89 бали) – студент виявляє широкий професійний кругозір, уміння логічно мислити, виявляє достатньо системне і глибоке знання програмного матеріалу, чітко володіє понятійним апаратом, проте у відповідях допускаються окремі неточності, які не змінюють суті питання.

«Добре» (74-81 бали) – студент виявляє достатньо глибоке знання програмного матеріалу, володіє понятійним апаратом, вміє аргументувати свої відповіді, проте у відповідях допускаються неточності, які впливають на чіткість.

«Задовільно» (64-73 бали) – студент виявляє не достатньо глибоке знання програмного матеріалу, в основному володіє основним понятійним апаратом, але допускає принципові помилки;

«Достатньо» (60-63 бали) – студент виявляє слабкі знання, у відповідях не точно формулює причинно-наслідкові зв'язки між явищами і процесами, оперування фактами відбувається на рівні запам'ятовування, допускаються значні помилки.

«Незадовільно» (35-59 бали) – студент виявляє значні прогалини в знаннях основного програмного матеріалу, у володінні окремими поняттями, не знає більшої частини фактичного матеріалу, не вміє встановлювати причинно-наслідкові зв'язки між явищами і процесами, завчивши матеріал без його усвідомлення.

#### **5. ПОЛІТИКА КУРСУ**

Політика курсу передбачає відповідальність викладача і студента; прозорість оцінювання; інформування та реалізація політики академічної доброчесності. Порядок зарахування пропущених занять відбувається у формі усного опитування (при пропущенні лекції) та виконання індивідуального розрахункового завдання (при пропущенні практичного заняття). При цьому враховується причина пропуску занять: при відсутності за поважної причини відпрацювання зараховується з коефіцієнтом 1,0, при відсутності поважної причини –  $0,5$ .

### **6. ІНФОРМАЦІЙНІ РЕСУРСИ**

#### **Рекомендована література. Базова**

1. Автоматизированное проектирование сельскохозяйственной техники в среде Autodesk Inventor: учебное пособие/ Тимчук С.А., Науменко А.А., Тихонов А.В., Мартыненко А.Д.-Харьков: ХНТУСХ, 2005.-368 с.

2. Норенков И.П. Основы автоматизированного проектирования. – М.: Изд. МВТУ им. Баумана, 2000. – 359 с.

3. Николаенко А.А. Автоматизированное проектирование технологических процессов и расчет бизнес-плана машиностроительного предприятия: Монография. / А.А. Николаенко − Челябинск: Изд. ЮУрГУ,  $2005. - 103$  c.

#### **Допоміжна**

1. Третьяк Т.М. Пространственное моделирование и проектирование в программной среде КОМПАС 3D LT. / Т.М. Третьяк, А.А. Фарафонов – М.: СолонПресс,2004.

2. Большаков В.П. Построение 3-D моделей сборок в системе автоматизированного проектирования «КОМПАС»: учеб. пособие. / В.П. Большаков - СПб.: Изд-во СПбГЭТИ «ДЭТИ», 2005. – 80 с.

3. Герасимов А.А. Самоучитель КОМПАС-3D V9. Трехмерное проектирование. / А.А. Герасимов – СПб: БХВ-Петербург, 2008. – 400 с.

4. Рон К.С. Чен. Autodesk Inventor. Практический курс.-М.: Изд-во «Лори», 2002.-568 с.

5. САПР. Автоматизация разработки ремонтно – технологической документации: метод. пособие ч.1// С.А. Тимчук, А.А. Науменко, А.К. Автухов, А.В. Тихонов, А.Д. Мартиненко.- Харьков: ХГТУСХ, 2001.-56 с.

6. САПР. Автоматизация разработки ремонтно – технологической документации: метод. пособие ч.2// С.А. Тимчук, А.А. Науменко, А.К. Автухов, А.В. Тихонов, А.Д. Мартиненко.- Харьков: ХГТУСХ, 2001.-60 с.

#### **15. Інформаційні ресурси**

1. Бібліотека ХНТУСГ імені Петра Василенка: [http://books.khntusg.com.ua/.](http://books.khntusg.com.ua/)

2. Бібліотека імені В.Г. Короленка (м. Харків, вул. Короленка, 18): http://korolenko.kharkov.com/.

3. Обласна наукова бібліотека (м. Харків, вул. Кооперативна,13/2): http://library.kharkov.ua/.